## **CHI-STAR TECHNOLOGY**<sub>st</sub>

# R12 Benefits in Assets (Oracle EBS – Assets)

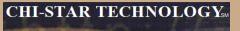

### **High-Level Overview**

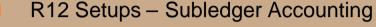

- Booking Journal at Cost Center Level
- R12 Changes
  - Payables to Assets Integration
  - Event Accounting vs Monthly Accounting
    - Transaction Audit Changes
    - Asset Retirements / Deletions
    - Month-end impacts
  - Auto Prepare Mass Additions
  - Auto Depreciation Rollback
  - Month-end Close
    - Create Accounting
- ADI Templates
- XML Reports
- Issue Not Resolved in R12

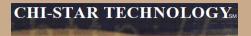

## **R12 Setups**

Copyright © 2008 Chi-Star Technology SM

More flexible than Account Generator. Account Generator had three journal types levels (Asset, Category, and Book). Journals were grouped by these levels in Account Generator, now in SLA each journal can be modified to book the way you require. Additional time is involved to create the proper results.

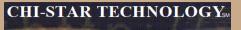

#### **Account Generator:**

| Application | Oracle Assets                                                                                                    |                                                                                                    |                                                                                                    |
|-------------|----------------------------------------------------------------------------------------------------|----------------------------------------------------------------------------------------------------|----------------------------------------------------------------------------------------------------|
| Function    | Book Level:<br>Retiranents Proceed of Sale Clearing<br>Retiranents Proceed of Sale Gain<br>Retiranents Proceed of Sale Loss<br>Retiranents Cost of Removal Clearing<br>Retiranents Cost of Removal Gain<br>Retiranents Cost of Removal Loss<br>Retiranents NB V Retired Gain<br>Retiranents NB V Retired Loss | Retirements: Revaluation Reserve Retired Gain<br>Retirements: Revaluation Reserve Retired Loss<br>Intercompany Payables<br>Intercompany Account Receivables<br>Deferred Depreciation Expense<br>Deferred Depreciation Reserve<br>Depreciation Adjustment | ENTITY = Distribution CCID<br>ACCOUNT = GL Account<br>COST CENTER = Distribution CCID<br>SALES TYPE = Default CCID<br>PRODUCT = Default CCID<br>INTERCO = Default CCID<br>FUTURE1 = Default CCID                            |
|             | Category Level:<br>Asset Cost<br>Asset Clearing<br>Accumulated D epreciation<br>Bonus Reserve<br>Revaluation Reserve<br>Revaluation Amortization<br>CIP Cost<br>CIP Clearing                                                                                                    |                                                                                                    | ENTITY = Distribution CCID<br>ACCOUNT = GL Account<br>COST CENTER = Default CCID<br>SALES TYPE = Default CCID<br>PRODUCT = Default CCID<br>INTERCO = Default CCID<br>FUTURE1 = Default CCID                                 |
|             | Asset Level:<br>Depreciation Expense                                                                                                    |                                                                                                    | ENTITY = Distribution CCID<br>ACCOUNT = Distribution CCID<br>COST CENTER = Distribution CCID<br>SALES TYPE = Distribution CCID<br>PRODUCT = Distribution CCID<br>INTERCO = Distribution CCID<br>FUTURE1 = Distribution CCID |

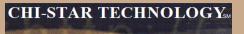

#### **SLA Steps:**

- 1. Create Custom Journal Line Definition
- 2. Link Custom Journal Line Definition to Application Accounting Definition
- 3. Link Application Accounting Definition to Subledger Accounting Method
- 4. Link Subledger Accounting Method to Ledger

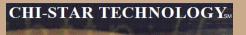

**Subledger Accounting:** 

**1.** Create Custom Journal Lines Definitions

Navigator: Setup > Financials > Subledger Accounting Methods Builder > Methods and Definitions > Journal Lines Definitions

| Application       | Assets | Event Type |   |
|-------------------|--------|------------|---|
| Event Class       |        |            |   |
| Owner             | *      | Enabled    | * |
| Definition Code   |        |            |   |
| Definition Name   |        |            |   |
| Chart of Accounts |        |            |   |
| Transaction       |        | Accounting |   |

Select the Find Button

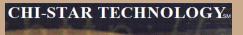

#### **Subledger Accounting:**

#### Search for the Event Class and Event Type (Copy Definition):

|                                 |         |                | 6                                                                                                    |             |                      |                               |         |          |
|---------------------------------|---------|----------------|----------------------------------------------------------------------------------------------------|-------------|----------------------|-------------------------------|---------|----------|
| Application                     |         | irements       |                                                                                                    |             |                      | e Reinsta                     |         | _        |
| Event Class                     | _       |                | 10000                                                                                                    |             |                      |                               | ements. | -        |
| Definition Code                 |         | STANDARD_      | and the second second se |             | Owne                 | <ul> <li>Frankrike</li> </ul> | 44      |          |
| Definition Name                 | S CARGE | ets Standard   | Contraction and the                                                                                                    |             |                      | ✓ Epabl                       |         |          |
| Description                     | Sta     | ndard Accoun   | ting for Assets                                                                                                    | (Reinstate  | ments                | Budge                         | tary Co | ntrol    |
| Chart of Accounts<br>Transac    | tion    | [              |                                                                                                    | 1           | Accounting           |                               |         | 1        |
| ine Assignments                 |         |                | Inherit De                                                                                                    | scription   |                      |                               |         |          |
| Journal Line Type               |         |                | Owner                                                                                                    | Line D      | escription           |                               | Jwner   | Active   |
| Assets Cost of Removal Clearing |         |                | Oracle 🛛                                                                                                    | Assets      | Retirement Cost of R | lemoval C C                   | iracle  |          |
| Assets Cost of Removal Gain     |         |                | Oracle 🗆                                                                                                    | Assets      | Retirement Cost of R | lemoval C                     | racle   |          |
| Assets Cost of Removal Los      | 15      |                | Oracle                                                                                                    | Assets      | Retirement Cost of F | emoval C                      | )racle  |          |
| Assets Net Book Value Ret       | ireme   | nt Gain        | Oracle                                                                                                    | Assets      | NBV Retired          | C                             | racle   |          |
| Assets Net Book Value Ret       | ireme   | nt Loss        | Oracle                                                                                                    | Assets      | NBY Retired          | C                             | Oracle  |          |
| Line Type                       | )escri  | ption          | Multiper                                                                                                    | iod Accou   | nting                | Copy Line A                   | asignm  | ent      |
| Account Derivation Rules        | Sup     | porting Refere | nces                                                                                                    |             |                      |                               |         |          |
| Segment In                      | herit   | Rule Name      |                                                                                                    | Owner       | Description          |                               | Side    |          |
| All Segments                    |         | Assets Book    | Default Accourt                                                                                                    | r Oracle    | Assets Book Defau    | ilt Account                   |         | <b>^</b> |
| Balancing Segment               |         | Assets Expe    | nse Account S                                                                                                    | e Oracle    | Assets Expense A     | ccount Seg                    |         |          |
| Natural Account Segm            |         | Assets Cost    | of Removal Cle                                                                                                    | a Oracle    | Assets Cost of Rer   | noval Cleari                  |         |          |
| Account Derivation              | Rule    | 1              | Supportie                                                                                                    | ig Referenc | -ae                  | Copy Def                      | Inition |          |

Copyright © 2008 Chi-Star Technology SM

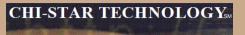

#### **Subledger Accounting:**

#### **Copy Definition – Enter new Definition Code and Name:**

| Definition Code | COPY RETIREMENTS      |            |
|-----------------|-----------------------|------------|
| Definition Name | FA_STANDARD_ACCOUNTI  |            |
| Description     | COPY RETIREMENTS      |            |
| Transaction     |                       | Accounting |
|                 |                       |            |
|                 | Copy Line Assignments |            |

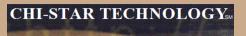

#### **Subledger Accounting:**

| 12mm/2 = 555                    |         |              |            |       |                               |                      |             |          |          |  |
|---------------------------------|---------|--------------|------------|-------|-------------------------------|----------------------|-------------|----------|----------|--|
| Application                     | Asset   | ls.          |            |       |                               |                      |             |          |          |  |
| Event Class                     | Retire  | ments        |            |       |                               | Event Type           | Retirem     | ements   |          |  |
| Definition Code                 | COPY    | RETIREM      | ENTS       |       | Owner User                    |                      |             |          |          |  |
| Definition Name                 | FA_S    | TANDARD_     | ACCOUNT    | 1     |                               |                      | Epabl       | ed       |          |  |
| Description                     | COPY    | RETIREM      | ENTS       |       |                               |                      | Budge       | atary Co | ntrol    |  |
| Chart of Accounts               |         |              |            | _     |                               |                      |             |          |          |  |
| Transact                        | tion    |              |            |       |                               | Accounting           |             |          |          |  |
| ine Assignments                 |         |              | 10000      | Desig |                               |                      |             |          |          |  |
| Journal Line Type               |         |              | Owner      | Desc  | ription                       | escription           | 1           | Owner    | Active   |  |
| Assets Cost of Removal Clearing |         |              | Oracle     |       | protection of the base of the | Retirement Cost of R |             |          |          |  |
| Assets Cost of Removal Gain     |         |              | Oracle     |       | Assets                        | Retirement Cost of R | emoval C    | racle    |          |  |
| Assets Cost of Removal Loss     |         |              | Oracle     |       | Assets                        | Retirement Cost of R | emoval C    | racle    |          |  |
| Assets Net Book Value Reti      | rement  | Gain         | Oracle     |       | Assets                        | NBV Retired          | 0           | )racle   |          |  |
| Assets Net Book Value Reti      | rement  | Loss         | Oracle     |       | Assets                        | NB∨ Retired          | C           | Oracle   | ~        |  |
| Line Type Line D                | escript | ion          | Muß        | ipeno | d Accoun                      | ting C               | opy Line A  | ssignm   | ent      |  |
| Account Derivation Rules        | Suppo   | rting Refere | nces       |       |                               |                      |             |          |          |  |
| Segment Inf                     | herit R | luie Name    |            |       | Owner                         | Description          |             | Side     |          |  |
| All Segments                    | A       | ssets Book   | Default Ac | coun  | Oracle                        | Assets Book Defau    | t Account   |          | <u>^</u> |  |
| Balancing Segment               | A       | ssets Expe   | nse Accour | it Se | Oracle                        | Assets Expense Ad    | count Seg   | i        |          |  |
| Natural Account Segm            | A       | ssets Cost   | of Removal | Clea  | Oracle                        | Assets Cost of Ren   | ioval Clean |          | -        |  |
| Account Derivation              | Dulo    | 11           | Ø          |       | Reference                     |                      | Copy De     | Coltion  |          |  |

Copyright © 2008 Chi-Star Technology sм

#### **Subledger Accounting:**

For each Journal Line Type add an Account Derivation Rule for Cost Center Segment:

| Application                      |                                          |                   |                 |
|----------------------------------|------------------------------------------|-------------------|-----------------|
| Event Class                      | Retirements                              | Event Type Retire | ements          |
| Definition Code                  | COPY RETIREMENTS                         | Owner User        |                 |
| Definition Name                  | FA_STANDARD_ACCOUNTI                     | ☑ Epa             | abled           |
| Description<br>Chart of Accounts | Segment Names                            | But               | dgetary Control |
| Transac                          | Find %                                   |                   |                 |
| ine Assignments                  | Name                                     |                   |                 |
| Journal Line Type                | All Segments                             |                   | Owner Activ     |
| Assets Cost of Removal Cle       | Balancing Segment<br>Cost Center Segment | t of Removal (    | Oracle 🗹        |
| Assets Cost of Removal Gai       |                                          | at of Removal     | Oracle 🗹        |
| Assets Cost of Removal Los       | Management Segment                       | t of Removal      | Oracle 🗹        |
| Assets Net Book Value Reti       | Natural Account Segment                  |                   | Oracle 🗹        |
| Assets Net Book Value Reti       |                                          |                   | Oracle 🗹        |
| Line Type Line D                 |                                          | Copy Line         | e Assignment    |
| Account Derivation Rules         |                                          | -                 |                 |
| Segment In                       | 1                                        |                   | Side            |
| Balancing Segment [              | (Eind) (OK) Car                          | ise Account S     | egi 🍧           |
| Natural Account Segm             |                                          | of Removal Cle    | ari             |
|                                  |                                          |                   |                 |
| Account Derivation               | Rule Supporting Reference                | es Conv I         | Definition      |

Copyright © 2008 Chi-Star Technology SM

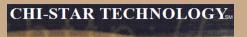

#### **Subledger Accounting:**

| Application                                          | Ass     | ets                   |                       |          |                     |                                    |                       |         |        |  |  |
|------------------------------------------------------|---------|-----------------------|-----------------------|----------|---------------------|------------------------------------|-----------------------|---------|--------|--|--|
| Event Class                                          | Reti    | rements               |                       | 1        |                     | Event Type                         | Retireme              | nts     | -      |  |  |
| Definition Code                                      | COF     | PY RETIREM            | ENTS                  | 1        | Owner User          |                                    |                       |         |        |  |  |
| Definition Name                                      | -       | STANDARD              | TOWN                  | i i      |                     | i En                               |                       |         | ibled  |  |  |
| Description                                          | - ALARA | PY RETIREM            | and the second second | <u>.</u> |                     | ary Control                        |                       |         |        |  |  |
| Chart of Accounts                                    | 0.01    | 2.7 P Mar 10 Mar 10   | Little .              |          |                     |                                    | Baager                | ary con | ALC: N |  |  |
| Transac                                              | tion    |                       |                       |          |                     | Accounting                         |                       |         |        |  |  |
| ine Assignments                                      |         |                       | 1.1                   |          |                     |                                    |                       |         |        |  |  |
| Journal Line Tune                                    |         |                       | Owner                 | Desi     | cription            | escription                         | 0                     | wher    | Active |  |  |
| Journal Line Type<br>Assets Cost of Removal Clearing |         |                       | Oracle                | 10       |                     | Retirement Cost of Ret             |                       |         | Active |  |  |
| Assets Cost of Removal Gain                          |         |                       | Oracle                |          |                     | ets Retirement Cost of Removal Ora |                       |         |        |  |  |
| Assets Cost of Removal Los                           | 8       |                       | Oracle                |          |                     | Retirement Cost of Ret             |                       | acle    |        |  |  |
| Assets Net Book Value Reti                           | 76      | t Gain                | Oracle                | i i      | and a second second | NBV Retired                        | and the second second | acle    |        |  |  |
| Assets Net Book Value Reti                           |         | a parte de la company | Oracle                | 16       |                     | NBV Retired                        |                       | acle    |        |  |  |
| Line Type Line D                                     | escri   | otion                 | Mat                   | tiperio  | id Accoun           | ting Cg                            | py Line As            | signmi  | ent    |  |  |
| Account Derivation Rules                             | Supp    | porting Refere        | nces                  |          |                     |                                    |                       |         |        |  |  |
| Segment Ini                                          | herit   | Rule Name             |                       | 1        | Owner               | Description                        | 1                     | Side    |        |  |  |
| Balancing Segment                                    | 3       | Assets Expe           | nse Accour            | nt Se    | Oracle              | Assets Expense Acc                 | ount Segi             |         | -      |  |  |
| Natural Account Segm                                 | 1       | Assets Cost           | of Removal            | Clea     | Oracle              | Assets Cost of Remo                | val Cleari            | t       |        |  |  |
| Cost Center Segment                                  |         | Assets Expe           | nse Accour            | id (     | Oracle              | Assets Expense Acc                 | ount Cost             |         | •      |  |  |
| Account Derivation                                   |         | 1.10                  |                       |          | Referenc            | 5.7                                | Copy Defir            |         |        |  |  |

Copyright © 2008 Chi-Star Technology sм

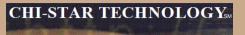

**Subledger Accounting:** 

Step 1 needs to be performed for each Event Class and Journal Line Type

**Subledger Accounting:** 

- 2. Link Custom Journal Lines Definitions to Application Accounting Definitions
  - Navigator: Setup > Financials > Subledger Accounting Methods Builder > Methods and Definitions > Application Accounting Definitions

| 1124 C ( 200 C ( 200 C ) | Assets | and the second second sec |   |
|--------------------------|--------|----------------------------------------------------------------------------------------------------|---|
| Owner                    | *      | Enabled                                                                                                    | * |
| Definition Code          |        |                                                                                                    |   |
| Definition Name          |        |                                                                                                    |   |
| Chart of Accounts        |        |                                                                                                    |   |
| Transaction              |        | Accounting                                                                                                    |   |
|                          |        |                                                                                                    |   |

**Select the Find Button** 

#### **Subledger Accounting:**

#### Search for the Application Accounting Definition Code (Copy Definition):

| Application Accounting Definitio | ins         |                  |                  |                  |               | -        |   |
|----------------------------------|-------------|------------------|------------------|------------------|---------------|----------|---|
| Application                      | Assets      |                  |                  |                  |               |          |   |
| Definition Code                  | FA_STANDA   | RD_ACCOUNTI      |                  | Owner            | Oracle        |          |   |
| Definition Name                  | Assets Stan | dard Accounting  |                  | Version          |               |          |   |
| Description                      | Standard Ac | counting for Ass | ets              |                  | Enabled       |          |   |
| Chart of Accounts                |             |                  |                  |                  |               |          |   |
| Transaction                      |             |                  |                  | Accounting       |               |          |   |
| Event Class and Event Type A     | ssignments  |                  |                  |                  |               |          |   |
| Event Class                      | Event Type  |                  | Validation Statu | s Crea           | te Accounting | Locked   |   |
| Additions                        | All         |                  | Valid            |                  | <b>v</b>      |          |   |
| Adjustments                      | All         |                  | Valid            |                  | •             | in.      |   |
| CIP Additions                    | All         |                  | Valid            |                  | ~             | <b>.</b> |   |
| CIP Adjustments                  | IIA         |                  | Valid            |                  | V             | 0        |   |
|                                  |             |                  |                  | C                | Header Assign | ments    |   |
| lournal Lines Definition Ass     | ignments    |                  |                  |                  |               |          |   |
| Journal Lines Definition Nam     | e           | Owner            | Descriptio       | n                |               |          |   |
| Assets Standard Accounting       | All         | Oracle           | Standard A       | Accounting for A | ssets (All)   |          | ] |
|                                  |             |                  |                  |                  |               |          |   |
|                                  |             |                  |                  |                  |               |          |   |
|                                  |             |                  |                  |                  |               |          |   |
|                                  |             |                  |                  |                  |               |          |   |

Copyright © 2008 Chi-Star Technology SM

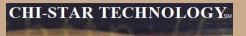

#### **Subledger Accounting:**

#### **Copy Definition - Enter new Definition Code and Name:**

| Definition Code<br>Name | FA_STANDARD_ACCOUNTIL<br>COPY ASSETS |                      |
|-------------------------|--------------------------------------|----------------------|
| Description             | COPY ASSETS                          |                      |
| art of Accounts         |                                      | Include              |
| Transaction             |                                      | ✓ Header Assignments |
| Accounting              |                                      | I Line Assignments   |
|                         | Display After Copy                   |                      |
|                         |                                      |                      |

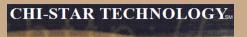

#### **Subledger Accounting:**

| Application                                                 | Assets                  |         |                                             |          |                             |        |   |
|-------------------------------------------------------------|-------------------------|---------|---------------------------------------------|----------|-----------------------------|--------|---|
| Definition Code                                             | FA STANDARD A           | CCOUNTI |                                             | Owner    | User                        |        | - |
| Definition Name                                             | COPY ASSETS             |         | ×                                           | /ersion  |                             |        |   |
| Description                                                 | COPY ASSETS             |         |                                             |          | <ul> <li>Egabled</li> </ul> |        |   |
| Chart of Accounts                                           |                         |         |                                             |          |                             |        |   |
| Transaction                                                 | [                       |         | Acco                                        | ounting  | [                           |        |   |
|                                                             |                         |         |                                             |          |                             |        |   |
| vent Class and Event Type A                                 | ssignments              |         |                                             |          |                             |        |   |
| Event Class                                                 | Event Type              | Vali    | dation Status                               | Crea     | te Accounting               | Locked |   |
| Additions                                                   | Aji                     | Not     | Validated                                   |          | 2                           |        |   |
| Adjustments                                                 | All                     | Not     | Validated                                   |          | 2                           |        |   |
| CIP Additions                                               | All                     | Not     | Validated                                   | 1        |                             | Ċ.     |   |
| CIP Adjustments                                             | All                     | Not     | Validated                                   | ]        |                             |        |   |
|                                                             |                         |         |                                             | 6        | Header Assign               | monte  |   |
|                                                             |                         |         |                                             |          | ( leager / boilgi           | mento  |   |
|                                                             |                         |         |                                             |          |                             |        |   |
| ournal Lines Definition Ass                                 | ignments                |         |                                             |          |                             |        |   |
| ournal Lines Definition Ass<br>Journal Lines Definition Nam | Contension (contension) | mer     | Description                                 |          |                             |        |   |
|                                                             | ie Ow                   |         | Description<br>Standard Accounti            | ng for A | ssets (All)                 |        |   |
| Journal Lines Definition Nam                                | ie Ow                   |         | a planta brind a district proposition and a | ng for A | ssets (All)                 |        |   |
| Journal Lines Definition Nam                                | ie Ow                   |         | a planta brind a district proposition and a | ng for A | ssets (All)                 |        |   |

Copyright © 2008 Chi-Star Technology sм

#### **Subledger Accounting:**

For each Event Class and Event Type created in Step 1 perform the following:

- 1. Delete the current seeded Journal Lines Definition Name
- 2. Select from the List of Vales the Custom Journal Lines Definition Name created in Step 1
- 3. Save Change
- 4. Once completed with all updates Validate the Changes

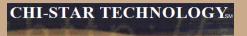

#### **Subledger Accounting:**

#### **Delete the current seeded Journal Lines Definition Name**

| Application                                | Assets                           |            |                         |              |                  |        |
|--------------------------------------------|----------------------------------|------------|-------------------------|--------------|------------------|--------|
| Definition Code                            | FA STANDAR                       | D ACCOUNTI |                         | Owner        | User             |        |
| Definition Name                            | COPY ASSET                       |            |                         | Version      |                  |        |
| Description                                | COPY ASSET                       | S          | 1                       |              | Epabled          |        |
| Chart of Accounts                          |                                  |            |                         |              |                  |        |
| Transaction                                |                                  |            | A                       | ccounting    |                  |        |
| Retirement Adjustments                     | All                              |            | Not Validated           | -            | V                |        |
| vent Class and Event Type A<br>Event Class | Event Type                       |            | Validation Status       | Crea         | te Accounting    | Locked |
| Reserve Transfers                          | All                              |            | Not Validated           | -            | 2                |        |
| Retirements                                | Reinstatement                    |            | Not Validated           | _            | V                | (P1)   |
|                                            | Contraction of the second second | 5          | Toyot a substantial and | _            |                  |        |
| Retirements                                | Retirements                      |            | Not Validated           |              | *                | h-fil  |
|                                            |                                  |            |                         |              | Header Assign    | iments |
| ournal Lines Definition Ass                | ignments                         |            |                         |              |                  |        |
| Journal Lines Definition Nam               | e                                | Owner      | Description             |              |                  |        |
| Assets Standard Accounting                 | Retirements19                    | Oracle     | Standard Acco           | inting for A | ssets (Retiremen | ts)    |
|                                            |                                  |            |                         |              |                  |        |
|                                            |                                  |            |                         |              |                  |        |

Copyright © 2008 Chi-Star Technology sм

#### **Subledger Accounting:**

Select from the List of Values – the Custom Journal Lines Definition Name create in Step 1

| Application A                  | ssets                                              |              |                                       |   |
|--------------------------------|----------------------------------------------------|--------------|---------------------------------------|---|
| Definition Code                | Journal Lines Definitions                          |              | iliste.                               | 8 |
| Definition Name                |                                                    |              |                                       |   |
| Description                    | Find %                                             |              |                                       |   |
| Chart of Accounts              |                                                    | 1.0000.00000 |                                       |   |
| Transaction                    | Name                                               | Owner        | Description                           |   |
| (Tangagaran)                   | ASSETS STANDARD ACCOUNTL<br>FA_STANDARD_ACCOUNTING | User<br>User | STANDARD ACCOUNTI<br>COPY RETIREMENTS |   |
| Event Class and Event Type Ass | Inflation Standard Accounting                      | Oracle       | Inflation Standard Accou              |   |
| Event Class                    |                                                    |              |                                       |   |
| Reserve Transfers              |                                                    |              |                                       |   |
| Retirement Adjustments         |                                                    |              |                                       |   |
| Retirements                    |                                                    |              |                                       |   |
| Retirements                    |                                                    |              |                                       |   |
| Journal Lines Definition Assig |                                                    |              |                                       |   |
| Journal Lines Definition Name  | E                                                  | ind (        | QK Cancel                             |   |
|                                |                                                    |              |                                       |   |
|                                |                                                    |              |                                       |   |
|                                |                                                    |              |                                       |   |
|                                |                                                    |              |                                       |   |

Copyright © 2008 Chi-Star Technology SM

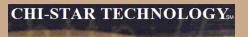

#### Subledger Accounting:

| Application                  | Assets               |                     |                  |          |
|------------------------------|----------------------|---------------------|------------------|----------|
| Definition Code              | FA_STANDARD_ACCOUNTI | Own                 | er User          |          |
| Definition Name              | COPY ASSETS          | Versi               | on               |          |
| Description                  | COPY ASSETS          |                     | Enabled          |          |
| Chart of Accounts            |                      |                     |                  |          |
| Transaction                  |                      | Accounti            | ng               |          |
|                              |                      |                     |                  |          |
| vent Class and Event Type As | ssignments           |                     |                  |          |
| Event Class                  | Event Type           | Validation Status C | reate Accounting | Locked   |
| Reserve Transfers            | All                  | Not Validated       | 8                |          |
| Retirement Adjustments       | All                  | Not Validated       | 2                | <b>D</b> |
| Retirements                  | Reinstatements       | Not Validated       |                  |          |
| Retirements                  | Retirements          | Not Validated       | ×                | 10       |
|                              |                      | 6                   | Header Assign    | ments    |
|                              |                      |                     | ricagor Hooigi   | nivente. |
| ournal Lines Definition Assi | ignments             |                     |                  |          |
| Journal Lines Definition Nam | e Owner              | Description         |                  |          |
| FA_STANDARD_ACCOUNTI         | NG User              | COPY RETIREMENTS    |                  |          |
|                              |                      |                     |                  |          |
|                              |                      |                     |                  |          |
|                              |                      |                     |                  |          |

Copyright © 2008 Chi-Star Technology sм

#### **Subledger Accounting:**

#### Validate the changes to the Application Accounting Definitions:

| Application                                | Assets        |         |                   |                 |            |
|--------------------------------------------|---------------|---------|-------------------|-----------------|------------|
| Definition Code                            | FA_STANDAR    | D_ACCOU | NTI               | Owner User      |            |
| Definition Name                            | COPY ASSET    | S       |                   | Version         |            |
| Description                                | COPY ASSET    | S       |                   | Enabled         |            |
| Chart of Accounts                          |               |         |                   |                 |            |
| Transaction                                |               |         | Acc               | counting        |            |
| Event Class                                | Event Type    |         | Validation Status | Create Accounti |            |
| rent Class and Event Type A<br>Event Class |               |         | Validation Status | Create Accounti | na Locked  |
| Reserve Transfers                          | All           |         | Not Validated     | ×               |            |
| Retirement Adjustments                     | All           | 9       | Not Validated     |                 |            |
| Retirements                                | Reinstatement | s       | Not Validated     | R               |            |
| Retirements                                | Retirements   |         | Not Validated     |                 |            |
|                                            |               |         | $\smile$          | Header A        | ssignments |
| ournal Lines Definition Ass                | ignments      |         |                   |                 |            |
| Journal Lines Definition Nam               | e             | Owner   | Description       |                 |            |
| FA_STANDARD_ACCOUNT                        | ING -         | User    | COPY RETIREM      | ENTS            |            |
|                                            |               | <u></u> |                   |                 |            |
|                                            |               | ļ       |                   |                 |            |
|                                            |               |         |                   |                 |            |

Copyright © 2008 Chi-Star Technology SM

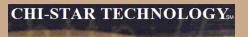

#### **Subledger Accounting:**

| Assets                    |                                                          |                                                                       |                                                                                                    |                                                                                                    |                                                                                                    |
|---------------------------|----------------------------------------------------------|-----------------------------------------------------------------------|----------------------------------------------------------------------------------------------------|----------------------------------------------------------------------------------------------------|----------------------------------------------------------------------------------------------------|
| FA STAN                   | IDARD_ACCOUNTI                                           |                                                                       | Owner                                                                                                    | User                                                                                                    |                                                                                                    |
| Contract Property and the |                                                          |                                                                       | Version                                                                                                    |                                                                                                    |                                                                                                    |
| COPY AS                   | SETS                                                     |                                                                       | 1                                                                                                    | Enabled                                                                                                    |                                                                                                    |
| 1.8                       |                                                          |                                                                       |                                                                                                    |                                                                                                    |                                                                                                    |
|                           |                                                          |                                                                       | Accounting                                                                                                    |                                                                                                    |                                                                                                    |
| Event Typ                 |                                                          | Validation Status                                                     | Crea                                                                                                    | te Accounting                                                                                                    | Locked                                                                                                    |
| All                       |                                                          | Valid                                                                 |                                                                                                    | >                                                                                                    |                                                                                                    |
| All                       |                                                          | Valid                                                                 |                                                                                                    | R                                                                                                    | 0                                                                                                    |
| All                       |                                                          | Valid                                                                 |                                                                                                    | 2                                                                                                    |                                                                                                    |
| All                       |                                                          | Valid                                                                 |                                                                                                    | ~                                                                                                    |                                                                                                    |
|                           |                                                          | $\sim$                                                                |                                                                                                    | Heager Assign                                                                                                    | nments                                                                                                    |
| 220.0000.0000             | Owner                                                    | Description                                                           |                                                                                                    |                                                                                                    |                                                                                                    |
| g-All1                    | Oracle                                                   | Oracle Standard Accounting for Assets (All)                           |                                                                                                    | ssets (All)                                                                                                    |                                                                                                    |
|                           |                                                          |                                                                       |                                                                                                    |                                                                                                    |                                                                                                    |
|                           | 1                                                        |                                                                       |                                                                                                    |                                                                                                    |                                                                                                    |
|                           | COPY AS<br>Assignments<br>Event Typ<br>All<br>All<br>All | COPY ASSETS Assignments Event Type All All All All Signments ne Owner | COPY ASSETS COPY ASSETS Assignments Event Type Validation Status All Valid All Valid All Valid All Valid Signments ne Owner Description | COPY ASSETS Accounting Assignments Event Type Validation Status Crea All All Valid All Valid All Valid All Valid Signments ne Owner Description | COPY ASSETS Epabled COPY ASSETS COPY ASSETS Copy and the second second s |

Copyright © 2008 Chi-Star Technology sм

**Subledger Accounting:** 

3. Link Custom Application Accounting Definitions to Subledger Accounting Methods Navigator: Setup > Financials > Subledger Accounting Methods Builder > Methods and Definitions > Subledger Accounting Methods

| Find Subledger Accounting Mether Sector 2018 | hods  |            |      |
|----------------------------------------------|-------|------------|------|
| Owner<br>Method Code<br>Method Name          |       | Enabled    | Ŧ    |
| Chart of Accounts<br>Transaction             |       | Accounting |      |
|                                              | Clear | New        | Find |

**Select the Find Button** 

#### **Subledger Accounting:**

Search for the Method Code and Method Name (Copy Method Code)

| Method Code                 | STANDARD_ACCRUAL               |        | Owner       | Oracle   |  |
|-----------------------------|--------------------------------|--------|-------------|----------|--|
| Method Name                 | Standard Accrual               |        |             | Epabled  |  |
| Description                 | Standard Accrual               |        |             |          |  |
| Chart of Accounts           |                                |        |             |          |  |
| Transaction                 |                                |        | Accounting  |          |  |
|                             |                                |        |             |          |  |
| plication Accounting Defini | tion Assignments               |        |             |          |  |
| Application                 | Name                           | Owner  | Start Date  | End Date |  |
| Assets                      | Assets Standard Accounting     | Oracle | 01-AUG-1980 |          |  |
| Cash Management             | Cash Management Standard Ac    | Oracle | 01-DEC-2005 | 1        |  |
| Cost Management             | Cost Management                | Oracle | 01-JUN-2001 |          |  |
| Loans                       | Loans Standard Accrual         | Oracle | 01-JAN-1990 | 1        |  |
| Payables                    | Accrual Basis                  | Oracle | 01-JAN-1951 |          |  |
| Process Manufacturing Fina  | Process Manufacturing Financia | Oracle | 19-SEP-2004 |          |  |
|                             |                                |        |             |          |  |
| Description                 | Standard Accounting for Assets |        |             |          |  |
| Description                 |                                |        |             |          |  |

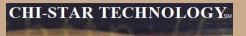

#### **Subledger Accounting:**

#### **Copy Definition - Enter new Method Code and Name:**

| Method Code                    | COPY_STANDARD_ACCRU   |            |
|--------------------------------|-----------------------|------------|
| Name                           | COPY_STANDARD_ACCRU,  |            |
| Description                    | COPY_STANDARD_ACCRUAL |            |
| art of Accounts<br>Transaction |                       | Accounting |
|                                | Display After Copy    |            |
|                                |                       |            |

#### **Subledger Accounting:**

Change the Name on the Assets Application Accounting Definition Assignments to what was created in Step 2

| 🗅 Eubledger Accounting Methods                                    |                               |                                                        |                    | = o ×          |
|-------------------------------------------------------------------|-------------------------------|--------------------------------------------------------|--------------------|----------------|
| Method Code                                                       | COPY_STANDARD_ACCRU           | Application Accounting Definitions                     |                    | ×              |
| Method Name                                                       | COPY_STANDARD_ACCRU           |                                                        |                    | 386            |
| Description                                                       | COPY_STANDARD_ACCRU           | Find %                                                 |                    | 1              |
| Chart of Accounts                                                 |                               |                                                        |                    |                |
| Transaction                                                       |                               | Definition Name                                        | Context            | Owner          |
| Transaction                                                       |                               | ASSETS STANDARD ACCOUNTL<br>Assets Standard Accounting | Default<br>Default | User<br>Oracle |
|                                                                   |                               | COPY ASSETS                                            | Default            | User           |
| Application Accounting Definition Assignments<br>Application Name |                               | Inflation Standard Accounting                          | Default            | Oracle         |
| Application                                                       | Name                          |                                                        |                    |                |
| Assets                                                            | Assets Standard Accounting    |                                                        |                    |                |
| Cash Management                                                   | Cash Management Standard A    |                                                        |                    |                |
| Cost Management                                                   | Cost Management               |                                                        |                    |                |
| Loans                                                             | Loans Standard Accrual        |                                                        |                    |                |
| Payables                                                          | Accrual Basis                 |                                                        |                    |                |
| Process Manufacturing Fina                                        | Process Manufacturing Financ  |                                                        |                    |                |
|                                                                   |                               | [4]                                                    | 1110               | •              |
| Description                                                       | Standard Accounting for Asset | (Eind)                                                 | QK Cano            | el             |
| Accounting                                                        | Setups Apr                    | lication Accounting Definition                         |                    | Copy           |
|                                                                   |                               | 7                                                      |                    |                |

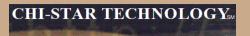

#### Subledger Accounting:

#### Save change

| Method Code                                                                                                    | COPY_STANDARD_ACCRU                       |                  | Owner                      | User     |
|----------------------------------------------------------------------------------------------------|-------------------------------------------|------------------|----------------------------|----------|
| Method Name                                                                                                    | COPY_STANDARD_ACCRU                       |                  |                            | Epabled  |
| Description                                                                                                    | COPY_STANDARD_ACCRUAL                     | - 0              |                            |          |
| Chart of Accounts                                                                                                    |                                           |                  |                            |          |
| Transaction                                                                                                    |                                           |                  | Accounting                 |          |
| A REAL PROPERTY AND A REAL PROPERTY AND A REAL | COPY ASSETS                               | User             | 01-AUG-1980                |          |
| plication Accounting Definiti<br>Application                                                                                                    | on Assignments<br>Name                    | Owner            | Start Date                 | End Date |
| 111007/01                                                                                                    |                                           |                  |                            |          |
| Cash Management                                                                                                    | Cash Management Standard Ac               | Oracle           | 01-DEC-2005                |          |
|                                                                                                    | 6                                         | Oracle           | 01-JUN-2001                |          |
| Cost Management                                                                                                    | Cost Management                           | factories.       |                            |          |
|                                                                                                    | Cost Management<br>Loans Standard Accrual | Oracle           | 01-JAN-1990                |          |
| Loans                                                                                                    |                                           | hereere:         | 01-JAN-1990<br>01-JAN-1951 |          |
| Loans                                                                                                    | Loans Standard Accrual                    | Oracle           |                            | _        |
| Loans<br>Payables                                                                                                    | Loans Standard Accrual                    | Oracle<br>Oracle |                            |          |

**Subledger Accounting:** 

4. Link Custom Subledger Accounting Methods to Ledger

Navigator: Setup > Financials > General Ledger > Accounting Setup Manager > Accounting Setups

| ORACLE                                  | Accounti     | ing Setup Manager                   |                      |                                        | Close Window Preferences Help                            |
|-----------------------------------------|--------------|-------------------------------------|----------------------|----------------------------------------|----------------------------------------------------------|
| Accounting Setups Legal                 | Entities     | 1000                                |                      |                                        |                                                          |
| Warning<br>Low-level logging is current | tty enabled. | Your application will not perform a | e well while Low-Ien | ellogging is on                        |                                                          |
| Accounting Setups                       |              |                                     |                      |                                        |                                                          |
|                                         |              |                                     |                      | ations from one location. Each account | ** Accounting Setup Steps                                |
|                                         |              | up components that control transact | aon processing acro  | iss Gracit: Financial Applications.    | Oreate Accounting Structure                              |
| italus Key: 🖌 - Completed               | In Pro       | Agress  - Not Stanled               |                      |                                        |                                                          |
| Search                                  |              |                                     |                      |                                        | Define Accounting Options                                |
| Search by Ledger 🛃                      | [            |                                     | 60                   | *                                      | Ĭ                                                        |
| Create Accounting Setup                 |              |                                     |                      |                                        | Complete Accounting Setup                                |
| Ledger                                  | Type As      | esociated Primary Ledger            | Status               | Update Accounting Options              | Prerequisite Checklist     Overview of Accounting Setups |
| to search conducted:                    |              |                                     |                      |                                        | · STR FR. S. FRANK S & STREET                            |

#### **Select the Go Button**

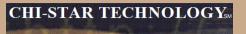

#### **Subledger Accounting:**

#### Search and Select the Ledger:

| Accounting Setups   Lega                                     | Entitles                     |                                                                                                    |                |                                     |                                                         |
|--------------------------------------------------------------|------------------------------|----------------------------------------------------------------------------------------------------|----------------|-------------------------------------|---------------------------------------------------------|
| <ol> <li>Warning<br/>Low-level logging is current</li> </ol> | ntij enablied, voor applicat | on will not perform as well while Low-level                                                            | logging is on. |                                     |                                                         |
| Accounting Setups                                            |                              |                                                                                                    |                |                                     |                                                         |
|                                                              | emperainta that control trai | d inglement your Grade Financial Applicati<br>suction processing across Grade Pinancial<br>Not Started |                | m. Each accounting solup you define | Accounting Setup Steps                                  |
| Search                                                       |                              |                                                                                                    |                |                                     | Define Accounting Celterns                              |
| Seathbe Ladger 🗷                                             | 1                            | tin .                                                                                                  |                |                                     | Complete Accounting Setup                               |
| Crisite Accounting Selv                                      | 0                            |                                                                                                    |                |                                     |                                                         |
| Ledger                                                       | Type                         | Associated Primary Ledger                                                                              | Status         | Update Accounting Options           | Processingle Checkled     Checkler of Accounting Setupe |
| EUR LEUGER                                                   | Primary Locper               | EUR LEDGER                                                                                             | 1              | 2                                   | - particular and a state                                |
| BUR JORDAN                                                   | Secondary Ledge              | ELR LIDGER                                                                                             | 1              | /                                   |                                                         |
| ELR J. KED LEDGER                                            | Secondary Leider             | IS R LEDGER                                                                                            | 1              | /                                   |                                                         |
| ELR_USD LEDGER2                                              | Secondary Ledger             | PUR LEDGER                                                                                             | -              | 1                                   |                                                         |
| GIV-LEDGER                                                   | Primary Ladger               | TAP LEDGER                                                                                             | 1              | 1                                   |                                                         |
| PG/UR.R_USD                                                  | Reporting Clarence           | P.R (EDGR                                                                                              |                | 1                                   |                                                         |
| FOUN, B.R., VSDP                                             | Reporting Currency           | B.R LEDGER                                                                                             |                | 1                                   |                                                         |
| POULTEST_GBP_EUR                                             | Reporting Currency           | GBP LEDGER                                                                                             | 1              | 1                                   |                                                         |
| USED LEDGER                                                  | PrimaryLadger                | UND LODGER                                                                                             | 1              |                                     |                                                         |

#### Select the Update Accounting Options for the desired Ledger

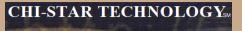

#### **Subledger Accounting:**

#### Select to Update the Ledger

| Setup Step                       | Description                                                                                          | Lest lipdate Date | Opdated By | Status | <b>Opdate</b> |
|----------------------------------|----------------------------------------------------------------------------------------------------|-------------------|------------|--------|---------------|
| VIE UDGR                         | Define and update the journal processing options for your ledger.                                    | 25-5kp-2008       | 27540601   | 1      | 1             |
| "Reporting Outercles             | Create reporting summicles and update currency conversion and purnal processing options.             | 57-3,4-2008       | SYSADMIN   | 1      | 1             |
| Naiecog Segment Value Ausgements | Assign balancing segment values to the ledger.                                                       |                   |            |        | 1             |
| Subledger Accounting Options     | Define rules to generate your accounting entries from subjection transactions.                       | 32-3,8-2008       | SYSADADA   | 1      | 1             |
| Operating Units                  | Define and maintain quartering units for your primary ledger.                                        |                   |            |        | 1             |
| Nerconpany Accounts              | Define intercompany accounts to account for transactions across legal emittees                       | 02-5ep-2009       | 210,URER   | 0      | 1             |
| Sequencing                       | Define and maintain accounting and reporting sequencing options for ledgers and reporting currences. |                   |            |        | 1             |

#### **Subledger Accounting:**

Assign the new Subledger Accounting Method to the Ledger in the Subledger Accounting section:

| Standard Information                                                                                                    |                                                                                                    |   |
|----------------------------------------------------------------------------------------------------|----------------------------------------------------------------------------------------------------|---|
| * Lectorr                                                                                                    | USD LEDGER                                                                                                    |   |
|                                                                                                    | Ledge made must be unappe                                                                                                    |   |
| * Short Name                                                                                                    | USD LEDGER2023(USD)                                                                                                    |   |
|                                                                                                    | Ledge: short mere must be unique                                                                                                    |   |
| Description                                                                                                    | PCUN VISD LEDGER                                                                                                    |   |
| Currency                                                                                                    | USD                                                                                                    |   |
| Chart of Accounts                                                                                                    | Accounting Resfield                                                                                                    |   |
|                                                                                                    |                                                                                                    |   |
| Accounting Calendar                                                                                                    |                                                                                                    |   |
| Accounting Calendar                                                                                                    | POIN MONTHUS                                                                                                    |   |
|                                                                                                    | PCLN_MONTH13                                                                                                    |   |
| First Ever Opened Period                                                                                                    |                                                                                                    |   |
| * Number of Future Enterable Periods                                                                                                    | 12                                                                                                    |   |
|                                                                                                    |                                                                                                    |   |
|                                                                                                    |                                                                                                    |   |
| Subledger Accounting                                                                                                    |                                                                                                    |   |
| PTIP These folds are and the second state of the                                                                                                    | and the state of the state of t |   |
| Subledger Accounting Method COPY_STANDARD_A                                                                                                    |                                                                                                    | 1 |
| And the second second s |                                                                                                    |   |
| * Journal Entry Language                                                                                                    | American English                                                                                                    |   |
| Entered Currency Balancing Account.                                                                                                    |                                                                                                    |   |
| Even on cruterick general vectories                                                                                                    | ENTITY ACCOUNT COST CENTER SALES THE PRODUCT INTERCOAUTURES                                                                                                    |   |
|                                                                                                    | Use Cash Basis Accounting                                                                                                    |   |
|                                                                                                    | This option partiens to Oracle Payables only.                                                                                                    |   |
|                                                                                                    | Fishance Subledger Entries by Ledger Currency                                                                                                    |   |
|                                                                                                    |                                                                                                    |   |

#### Save Change

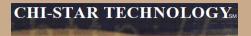

## **R12 Changes**

Copyright © 2008 Chi-Star Technology SM

### **Payables to Assets Integration**

Payables now has a new level of detail between Invoice Header and Invoice Distribution. The new level is Invoice Lines. At this new level new field are available to enter details that will integrate to Assets, these fields are:

- Manufacturer
- Model
- Serial Number
- Warranty Number
- Asset Book
- Asset Category

### **Event Accounting**

Assets now has event accounting, meaning that every transaction is treated as a new event to the assets. The impact on assets are as follows:

- Audit trail will no longer show voided transaction types if changes occur in the month an asset was added
- No longer forced to delete assets in the period it was added, due to the event accounting – Oracle treats the addition and retirement as two separate events, so now Oracle allows assets to be retired in the period added
- Event accounting also allows for transferring accounting to GL multiple times in a period.

### **Auto-Prepare Mass Additions**

New API's and QuickCodes are available to automate the Prepare Mass Additions process. There are default rules available, you can accept the defaults or choose to create custom rules. These API's and QuickCodes will automatically process data and assign the required data attributes, such as:

- Depreciation Expense Account
- Asset Category

#### **Default Rules:**

Asset Category – this is derived from the asset cost clearing account, as long as there is a one to one relationship between the account and asset category. This process will only impact items in the 'New' and 'On Hold' queue names.

Expense Account – this is derived from the clearing account combination and overlaying the natural account segment with the value of the natural account segment of the depreciation expense defined in the asset category. If the program cannot derive an expense combination, the queue name is set to 'On Hold'.

#### **CHI-STAR TECHNOLOGY**<sub>SM</sub>

#### **Auto-Prepare Mass Additions (Continue)**

#### Notes:

This should minimize the amount of manual efforts involved in the Prepare Mass Additions Process. Manual updating is still required – some required fields may not be populated.

Asset Category – a one to one relationship between cost clearing account and asset category – this will expand the COA of many companies.

Expense Account – the expense combination is going to be derived from a BS account. Oracle will simply overlay the natural account segment, replacing the cost clearing account with the depreciation expense account leaving all other segment values alone. If there are certain requirements for P&L accounts versus BS accounts, I.e. cost center required for P&L, this may present issues.

Per Oracle - Location combination is not derived

Manual efforts are required to perform Merging, Splitting, Add to Assets, and Merge Then Split functionality.

#### **Auto Depreciation Rollback**

In Release 12, you will no longer be required to run the Rollback Depreciation process in order to make corrections to assets. After running depreciation (not closing the period) when a correction/change is required, simply choose the asset to modify. Oracle will automatically rollback depreciation for this single asset. Make your modifications and when you re-run depreciation, Oracle will re-calculate depreciation based off of the modifications made to the asset.

The features to rollback depreciation and rollback journal entries that are in R11i are no longer available in R12.

Notes:

This new feature should save time spent rolling back depreciation in order to make corrections.

Critical Patch 6812211 - fix data corruption when process is kicked-off

#### **Month End Close**

Create Accounting process is now used in Assets – journals are created not by a period, but by events and a date. This means that I can create accounting on the 15<sup>th</sup> of a month for all transactions performed at that time and then create accounting again at the end of the month. This allows for clients to view accounting prior to month end for events that will greatly impact the books (i.e. mass retirements, transfers, etc.)

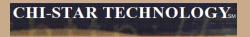

# R12 WebADI & XML Reports

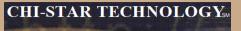

Oracle comes seeded with two ADI Templates. To create a new template follow these steps:

#### WebADI Conversion Template-Design:

- 1. Log into Oracle and select the Desktop Integrator responsibility
- 2. Select Define Layout from the Navigator
- 3. Select Fixed Assets Additions from the drop down list of values
- 4. Select the Go button
- 5. Select Add Assets Detailed
- 6. Select the Duplicate button
- 7. Enter new Layout Name (PCLN FA Conversion)
- 8. Select the Apply Button
- 9. Select the New Layout (PCLN FA Conversion)
- 10. Select the Up date button
- 11. Select the Next button
- 12. Required Fields should reflect the following

# Oracle comes seeded with two ADI Templates. To create a new template follow these steps:

| Required Fields                                            |            |                       |              |  |  |  |  |  |  |
|------------------------------------------------------------|------------|-----------------------|--------------|--|--|--|--|--|--|
| Choose the placement for required fields in your document. |            |                       |              |  |  |  |  |  |  |
| Field Name                                                 | Placement  | Default Value         | Default Type |  |  |  |  |  |  |
| Corporate Asset Book                                       | Context 💌  | Parameter-window-book | Parameter 💌  |  |  |  |  |  |  |
| Asset Type                                                 | Header 1 💌 | Capitalized           | Constant 💌   |  |  |  |  |  |  |
| Depreciate                                                 | Header 1 💌 | Yes                   | Constant 💌   |  |  |  |  |  |  |
| Description                                                | Line 💌     |                       | None         |  |  |  |  |  |  |
| Category                                                   | Line 💌     |                       | None 💌       |  |  |  |  |  |  |
| Units                                                      | Line 💌     |                       | None 💌       |  |  |  |  |  |  |
| Cost                                                       | Line 💌     |                       | None 💌       |  |  |  |  |  |  |
| Location                                                   | Line 💌     |                       | None         |  |  |  |  |  |  |
| Expense Account                                            | Line 💌     |                       | None         |  |  |  |  |  |  |
| Date Placed In Service                                     | Line 💌     |                       | None         |  |  |  |  |  |  |
| Source System                                              | Context 💌  |                       | None 💌       |  |  |  |  |  |  |
| Queue Name                                                 | Header 1 💌 |                       | None 💌       |  |  |  |  |  |  |
| Database                                                   | Context 💌  |                       | None         |  |  |  |  |  |  |

# Oracle comes seeded with two ADI Templates. To create a new template follow these steps:

13. Optional Fields should reflect the following

#### **Optional Fields**

Select the optional fields to include in your document and their placement.

| Select | All Select None       |            |               |              |
|--------|-----------------------|------------|---------------|--------------|
| Select | Field Name            | Placement  | Default Value | Default Type |
| ◄      | In Physical Inventory | Header 1 💌 |               | None 💌       |
| ~      | Asset Number          | Line 💌     |               | None 💌       |
| ~      | Clearing Account      | Line 💌     |               | None 💌       |
| ~      | Asset Key             | Line 💌     |               | None 💌       |
| ✓      | Tag Number            | Line 💌     |               | None 💌       |
| ~      | Serial Number         | Line 💌     |               | None 💌       |
| ~      | Manufacturer Name     | Line 💌     |               | None 💌       |
|        | Model Number          | Line 💌     |               | None 💌       |
|        | Accounting Date       | Line 💌     |               | None 💌       |
|        | Employee Number       | Line 💌     |               | None 💌       |
|        | In Use                | Line 💌     |               | None 💌       |
|        | Ownership             | Line 💌     |               | None 💌       |
|        | Bought                | Line 💌     |               | None 💌       |
|        | Warranty Number       | Line 💌     |               | None 💌       |
|        | Property Type         | Line 💌     |               | None         |
|        | Property Class        | Line 💌     |               | None         |
|        | Unit Of Measure       | Line 💌     |               | None 💌       |
|        | Depreciation Reserve  | Line 💌     |               | None 💌       |

# Oracle comes seeded with two ADI Templates. To create a new template follow these steps:

| ~ | YTD Depreciation                    | Line 🔽 | <b>I</b> | None | - |
|---|-------------------------------------|--------|----------|------|---|
|   | Unrevalued Cost                     | Line 💌 |          | None | • |
|   | Amortization Start Date             | Line 💌 |          | None | • |
|   | Amortize NBV                        | Line 💌 |          | None | • |
|   | YTD Revaluation Expense             | Line 💌 |          | None | - |
|   | Revaluation Amortization<br>Basis   | Line 💌 |          | None | - |
|   | Revaluation Reserve                 | Line 💌 |          | None | • |
|   | Bonus YTD Depreciation              | Line 💌 |          | None | - |
|   | Bonus Depreciation<br>Reserve       | Line 💌 |          | None | - |
|   | Comments                            | Line 💌 |          | None | • |
| • | Invoice Number                      | Line 💌 |          | None | • |
| • | Supplier Number                     | Line 💌 |          | None | • |
| • | PO Number                           | Line 💌 |          | None | • |
|   | Parent Asset                        | Line 💌 |          | None | • |
|   | Distribution Set                    | Line 💌 |          | None | • |
|   | Merge Invoice Number                | Line 💌 |          | None | • |
|   | Merge Vendor Number                 | Line 💌 |          | None | • |
|   | Production Capacity                 | Line 💌 |          | None | • |
|   | Short Fiscal Year Flag              | Line 💌 |          | None | • |
|   | Conversion Date                     | Line 💌 |          | None | • |
|   | Original Depreciation Start<br>Date | Line 💌 |          | None | • |
|   | Group Asset                         | Line 💌 |          | None | - |

Oracle comes seeded with two ADI Templates. To create a new template follow these steps:

| Fully Reserved Revaluation<br>Counter | Line | • | None 💌 |
|---------------------------------------|------|---|--------|
| Lease Number                          | Line | • | None 💌 |
| Depreciation Method                   | Line | • | None 💌 |
| Life in Months                        | Line | • | None 💌 |
| Basic Rate                            | Line | • | None 💌 |
| Adjusted Rate                         | Line | • | None 💌 |
| Prorate Convention                    | Line | • | None 💌 |
| Bonus Rule                            | Line | • | None 💌 |
| Depreciation Limit Type               | Line | • | None 💌 |
| Depreciation Limit Amount             | Line | • | None 💌 |
| Depreciation Limit Percent            | Line | • | None 💌 |
| Salvage Type                          | Line | • | None 💌 |
| Salvage Value                         | Line | • | None 💌 |
| Salvage Value Percent                 | Line | • | None 💌 |

Oracle comes seeded with two ADI Templates. To create a new template follow these steps:

| 14. Select the Next button<br>15. Order the fields as required – reflect the following |                    |              |           |             |  |  |  |  |
|----------------------------------------------------------------------------------------|--------------------|--------------|-----------|-------------|--|--|--|--|
| Create Layout                                                                          |                    |              |           |             |  |  |  |  |
|                                                                                        | Protect Sheet No 💌 |              |           |             |  |  |  |  |
|                                                                                        | Style 9            | Sheet 🛛      | )efault 💌 |             |  |  |  |  |
|                                                                                        | Apply F            | ilters Y     | ′es 💌     |             |  |  |  |  |
| Context                                                                                |                    |              |           |             |  |  |  |  |
| Prompt Span 3<br>Data Span 1                                                           |                    |              |           | Hint Span 1 |  |  |  |  |
| Field Name                                                                             | Move<br>Up         | Move<br>Down | Hide      |             |  |  |  |  |
| Corporate Asset Book                                                                   | ٨                  | $\odot$      |           |             |  |  |  |  |
| Source System                                                                          | ٨                  | $\odot$      |           |             |  |  |  |  |
| Database                                                                               | ۸                  | 0            |           |             |  |  |  |  |

Oracle comes seeded with two ADI Templates. To create a new template follow these steps:

| Header 1              |   |              |           |      |  |  |
|-----------------------|---|--------------|-----------|------|--|--|
| Title<br>Hint Span1   |   |              |           |      |  |  |
| Field Name            |   | Move<br>Down | Read Only | Hide |  |  |
| Asset Type            | 0 | 0            | Γ         |      |  |  |
| Depreciate            | ۵ | 0            |           | Γ    |  |  |
| Queue Name            | ۵ | 0            |           |      |  |  |
| In Physical Inventory | ۸ | $\odot$      |           |      |  |  |

# Oracle comes seeded with two ADI Templates. To create a new template follow these steps:

| Line All fields before the Frozen Pane v | vill ho f        | ived in t | ha enraadek   | naat Calacti | ha firet fiak  |
|------------------------------------------|------------------|-----------|---------------|--------------|----------------|
| An news before the mozen Faile (         | an de l          |           | )ata Entry Ro |              | 18             |
| Field Name                               |                  | Move      | Read Only     | width        | Frozen<br>Pane |
| Asset Number                             | ор<br>( <u>)</u> | ©         |               | 15           | Ö              |
| Taq Number                               | ۸                | <b>v</b>  |               | 15           | C              |
| Asset Key                                | ۲                | <b>v</b>  |               | 15           | 0              |
| Parent Asset                             | ۲                | ۷         |               | 15           | 0              |
| Description                              | ۲                | 0         |               | 15           | 0              |
| Category                                 | ۲                | ۷         |               | 15           | 0              |
| Serial Number                            | ۲                | ۷         |               | 15           | 0              |
| Units                                    | ۲                | ۷         |               | 15           | 0              |
| Date Placed In Service                   | ۲                | $\odot$   |               | 22           | 0              |
| Cost                                     | ۲                | $\odot$   |               | 15           | 0              |
| YTD Depreciation                         | ۲                | ۷         |               | 15           | 0              |
| Depreciation Reserve                     | ۸                | ۷         |               | 22           | 0              |
| Life in Months                           | ۲                | ۷         |               | 15           | 0              |
| Depreciation Method                      | ۲                | $\odot$   |               | 22           | 0              |
| Expense Account                          | ۲                | $\odot$   |               | 15           | 0              |
| Clearing Account                         | ۲                | 8         |               | 15           | 0              |
| Location                                 | ۲                | ۷         |               | 15           | 0              |

## Oracle comes seeded with two ADI Templates. To create a new template follow these steps:

| Supplier Number   | ٨ | Ø       | 15 | 0 |
|-------------------|---|---------|----|---|
| Manufacturer Name | ٨ | $\odot$ | 22 | 0 |
| PO Number         | ۵ | Ø       | 15 | 0 |
| Invoice Number    | ۵ | $\odot$ | 15 | 0 |

16. Select the Apply button

#### WebADI Conversion Template-Select

- 17. Log into Oracle and select the Fixed Assets Manager responsibility
- 18. Select Mass Additions > Additions Integrator from the Navigator
- 19. Select Corporate Asset Book from the drop down list of values
- 20. Select the Continue button
- Select the Viewer (Your version of Excel on the computer being used) from the drop down list of values
- 22. Select the Next button
- 23. Select the Layout from the drop down list of values (PCLN FA Conversion)
- 24. Select the Next button
- 25. Choose the Open the file
- 26. Choose the Enable Macros
- 27. Close Web page when it reflects the word Close
- 28. Enter the asset conversion details in the spreadsheet for each of the following periods:

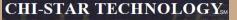

#### XML Publisher will be utilized in R12 for asset transaction reports.

- Create Accounting Assets
- Transfer Journal Entries to GL Assets
- Journal Entry Reserve ledger Report
- Asset Additions Report
- Asset Transfer Report
- Asset Retirement Report
- Transaction History Report
- Asset Reclassification Report
- Mass Additions Create Report
- Mass Additions Posting Report

- Cost Adjustments Report
- Cost Detail Report
- Cost Summary Report
- Reserve Detail Report
- Reserve Summary Report
- Mass Revaluation Preview Report
- Revaluation Reserve Detail Report
- Revaluation Reserve Summary Report
- CIP Capitalization Report
- CIP Detail Report
- CIP Summary Report

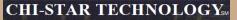

#### XML Publisher will be utilized in R12 for asset transaction reports.

| Currency: USD<br>Book: USD CORP<br>ENTITY: 110<br>Asset Type: Capitalized<br>Asset Account: 13010<br>COST CENTER: 675                                                                                                    |                                                                                                    | set Additions R<br>d: DEC-2007 to                                                                                                    | -                                                                                                    | Rep  | ort Date: 06-A<br>Page:                                                                                                    | UG-2008 20:16<br>1 of 99                                                                                                    |
|----------------------------------------------------------------------------------------------------|----------------------------------------------------------------------------------------------------|----------------------------------------------------------------------------------------------------|----------------------------------------------------------------------------------------------------|------|----------------------------------------------------------------------------------------------------|----------------------------------------------------------------------------------------------------|
| Reserve Asset<br>Account Number - Description                                                                                                    | Date Placed De<br>In Service Me                                                                                                    |                                                                                                    | Initial Cost                                                                                                    |      | Initial Deprn<br>Reserve                                                                                                    |                                                                                                    |
| 13510         001983         PIX         515         UNREST         S/W         BDL           001984         PIX         515         UNREST         S/W         BDL           001985         PIX         515         UNREST         S/W         BDL           001985         PIX         515         UNREST         S/W         BDL           001986         PIX         MEMUPG         128MB         DRAM         MO           001987         PIX         MEMUPG         128MB         DRAM         MO           001988         PIX         MEMUPG         128MB         DRAM         MO           003298         E250         RACK         MOUNT         KIT         W/SH           003299         COMPUSA         COMPUTER         EQUIPME         003333         CPQ         PII/450         PROCESSOR         OF           003334         CPQ         PII/450         PROCESSOR         OF         003336         CPQ         PII/450         PROCESSOR         OF           003336         CPQ         PII/450         PROCESSOR         OF         003337         CPQ         SSI         ULTRA-WI           003339         CPQ         18.2GB <t< td=""><td>01-N0V-1999         ST           01-N0V-1999         ST           26-JAN-2000         ST           28-JAN-2000         ST           28-JAN-2000         ST</td><td>L 3.00<br/>L 3.00<br/>L 3.00<br/>L 3.00<br/>L 3.00<br/>L 3.00<br/>L 3.00<br/>L 3.00<br/>L 3.00<br/>L 3.00<br/>L 3.00<br/>L 3.00<br/>L 3.00<br/>L 3.00<br/>L 3.00<br/>L 3.00<br/>L 3.00</td><td>9,947.94<br/>9,947.94<br/>816.20<br/>816.20<br/>816.19<br/>699.60<br/>1,542.20<br/>858.10<br/>858.10<br/>858.10<br/>858.10<br/>2,349.44<br/>922.20<br/>922.20<br/>922.20<br/>922.20<br/>2,055.34<br/>2,055.34</td><td>0.00</td><td>9,947.94<br/>9,947.94<br/>9,947.94<br/>816.20<br/>816.20<br/>816.20<br/>816.19<br/>699.60<br/>1,542.20<br/>858.10<br/>858.10<br/>858.10<br/>2,349.44<br/>922.20<br/>922.20<br/>922.20<br/>922.20<br/>2,055.34<br/>2,055.34<br/>2,055.34</td><td>3643<br/>3645<br/>3647<br/>3649<br/>3651<br/>3679<br/>3681<br/>3747<br/>3749<br/>3751<br/>3753<br/>3755<br/>3755<br/>3755<br/>3757<br/>3759<br/>3761<br/>3763<br/>3765<br/>3765<br/>3767</td></t<> | 01-N0V-1999         ST           01-N0V-1999         ST           26-JAN-2000         ST           28-JAN-2000         ST           28-JAN-2000         ST | L 3.00<br>L 3.00<br>L 3.00<br>L 3.00<br>L 3.00<br>L 3.00<br>L 3.00<br>L 3.00<br>L 3.00<br>L 3.00<br>L 3.00<br>L 3.00<br>L 3.00<br>L 3.00<br>L 3.00<br>L 3.00<br>L 3.00 | 9,947.94<br>9,947.94<br>816.20<br>816.20<br>816.19<br>699.60<br>1,542.20<br>858.10<br>858.10<br>858.10<br>858.10<br>2,349.44<br>922.20<br>922.20<br>922.20<br>922.20<br>2,055.34<br>2,055.34 | 0.00 | 9,947.94<br>9,947.94<br>9,947.94<br>816.20<br>816.20<br>816.20<br>816.19<br>699.60<br>1,542.20<br>858.10<br>858.10<br>858.10<br>2,349.44<br>922.20<br>922.20<br>922.20<br>922.20<br>2,055.34<br>2,055.34<br>2,055.34 | 3643<br>3645<br>3647<br>3649<br>3651<br>3679<br>3681<br>3747<br>3749<br>3751<br>3753<br>3755<br>3755<br>3755<br>3757<br>3759<br>3761<br>3763<br>3765<br>3765<br>3767 |

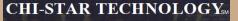

#### XML Publisher will be utilized in R12 for asset transaction reports.

Change the report format to XLM via the System Administrator responsibility:

Navigator > Concurrent > Program > Define

| Oconcurrent Programs    |                             |                  |                     |
|-------------------------|-----------------------------|------------------|---------------------|
| Program                 | Asset Additions Report      |                  | ✓ Enabled           |
| Short Name              | FAS420                      |                  | ,                   |
| Application             | Assets                      |                  |                     |
|                         | Asset Additions Report      |                  |                     |
| Executable              |                             |                  |                     |
| Name                    | FAS420                      | Options          |                     |
| Method                  | Oracle Reports              | Priority         |                     |
| - Domucot               |                             | - Output         |                     |
| Request                 |                             | Output<br>Format | XML                 |
| Туре                    |                             | Format           |                     |
| Incrementor             |                             |                  | ☑ Save ( <u>C</u> ) |
| MLS Function            |                             |                  | ✓ Print             |
|                         | _                           | Columns          | 132                 |
| ⊻ <u>U</u> se in SRS    | ✓ Allow Disabled Values     | Rows             | 45                  |
| Run <u>A</u> lone       | ☑ Restart on System Failure | Style            | Landscape           |
| 🗆 Ena <u>b</u> le Trace | ✓ NLS Compliant             |                  | Style Reguired      |
|                         |                             | Printer          |                     |
|                         |                             |                  |                     |
| Сору <u>t</u> о         | Session Control             | ncompatibilities | Para <u>m</u> eters |
|                         |                             |                  |                     |

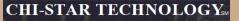

#### XML Publisher will be utilized in R12 for asset transaction reports.

|                                                   | Asset Additions Report<br>Period DEC-2007 - DEC-2007 |                        |                  |              | rt Report Date 06-Aug-2<br>Page 1 of 220 |                                    | ig-2008 20:08<br>20   |
|---------------------------------------------------|------------------------------------------------------|------------------------|------------------|--------------|------------------------------------------|------------------------------------|-----------------------|
| Currency USD<br>Book USD CORP                     |                                                      |                        |                  |              |                                          |                                    |                       |
|                                                   |                                                      |                        |                  |              |                                          |                                    |                       |
| Company 110                                       |                                                      |                        |                  |              |                                          |                                    |                       |
| Asset Type Capitalized                            |                                                      |                        |                  |              |                                          |                                    |                       |
| Asset Account 13010                               |                                                      |                        |                  |              |                                          |                                    |                       |
| Department 675                                    |                                                      |                        |                  |              |                                          |                                    |                       |
|                                                   |                                                      |                        |                  |              |                                          |                                    |                       |
| Reserve Account 13510                             |                                                      |                        |                  |              |                                          |                                    |                       |
| Asset Number - Description                        | Date Placed<br>In Service                            | Depreciation<br>Method | Life in<br>Yr.Mo | Initiai Cost | Year-To-Date<br>Depreclation             | initiai<br>Depreciation<br>Reserve | Transaction<br>Number |
| 001983 - PIX 515 UNREST S/W BDL                   | 01-NOV-99                                            | STL                    | 3.00             | 9,947.94     | 0.00                                     | 9,947.94                           | 3641                  |
| 001984 - PIX 515 UNREST S/W BDL                   | 01-NOV-99                                            | STL                    | 3.00             | 9,947.94     | 0.00                                     | 9,947.94                           | 3643                  |
| 001985 - PIX 515 UNREST S/W BDL                   | 01-NOV-99                                            | STL                    | 3.00             | 9,947.94     | 0.00                                     | 9,947.94                           | 3645                  |
| 001986 - PIX MEMUPG 128MB<br>DRAM MODEL 500       | 01-NOV-99                                            | STL                    | 3.00             | 816.20       | 0.00                                     | 816.20                             | 3647                  |
| 001987 - PIX MEMUPG 128MB<br>DRAM MODEL 500       | 01-NOV-99                                            | STL                    | 3.00             | 816.20       | 0.00                                     | 816.20                             | 3649                  |
| 001988 - PIX MEMUPG 128MB<br>DRAM MODEL 500       | 01-NOV-99                                            | STL                    | 3.00             | 816.19       | 0.00                                     | 816.19                             | 3651                  |
| 003298 - E250 RACK MOUNT KIT<br>W/SHIP & HANDLING | 20-JAN-00                                            | STL                    | 3.00             | 699.60       | 0.00                                     | 699.60                             | 3679                  |
| 003299 - COMPUSA COMPUTER<br>EQUIPMENT            | 26-JAN-00                                            | STL                    | 3.00             | 1,542.20     | 0.00                                     | 1,542.20                           | 3681                  |
| 003333 - CPQ PII/450 PROCESSOR<br>OPTION KIT      | 28-JAN-00                                            | STL                    | 3.00             | 858.10       | 0.00                                     | 858.10                             | 3747                  |
| 003334 - CPQ PII/450 PROCESSOR<br>OPTION KIT      | 28-JAN-00                                            | STL                    | 3.00             | 858.10       | 0.00                                     | 858.10                             | 3749                  |
| 003335 - CPQ PII/450 PROCESSOR<br>OPTION KIT      | 28-JAN-00                                            | STL                    | 3.00             | 858.10       | 0.00                                     | 858.10                             | 3751                  |
| 003336 - CPQ PII/450 PROCESSOR<br>OPTION KIT      | 28-JAN-00                                            | STL                    | 3.00             | 858.10       | 0.00                                     | 858.10                             | 3753                  |
| 003337 - CPQ SMART ARRAY 4200<br>CONTROLLER       | 28-JAN-00                                            | STL                    | 3.00             | 2,349.44     | 0.00                                     | 2,349.44                           | 3755                  |

#### **Items not resolved in R12**

Release 12, was suppose to resolve the issue of transferring assets between depreciation books – this was not resolved in R12 and is still a manual process.

Third party tool (AssetCross) still required to automate this process in R12.

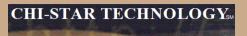

#### **Questions?**